# **Technical Information Document <b>COE**

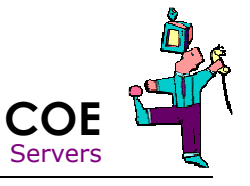

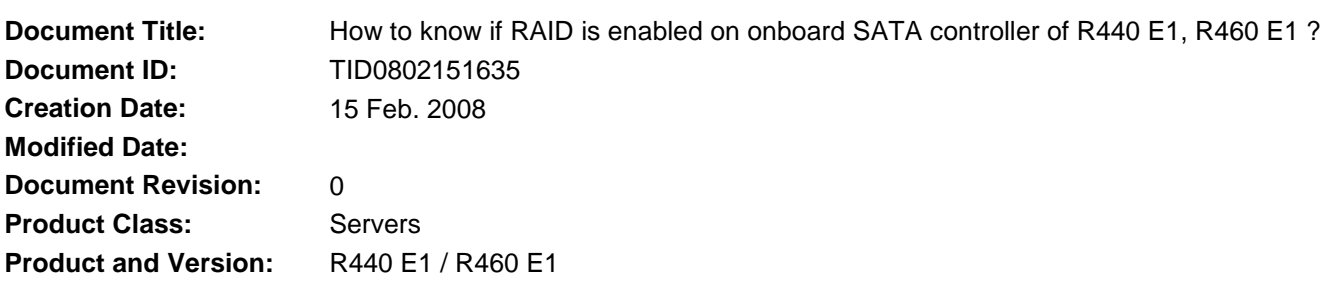

### **Symptoms / Facts**

On board SATA controller on R440 E1 / R460 E1 can run in pure SATA or in SATA RAID mode. The mode is given by jumper on motherboard J\_RAID. This mode can be easily checked into SETUP.

J\_RAID

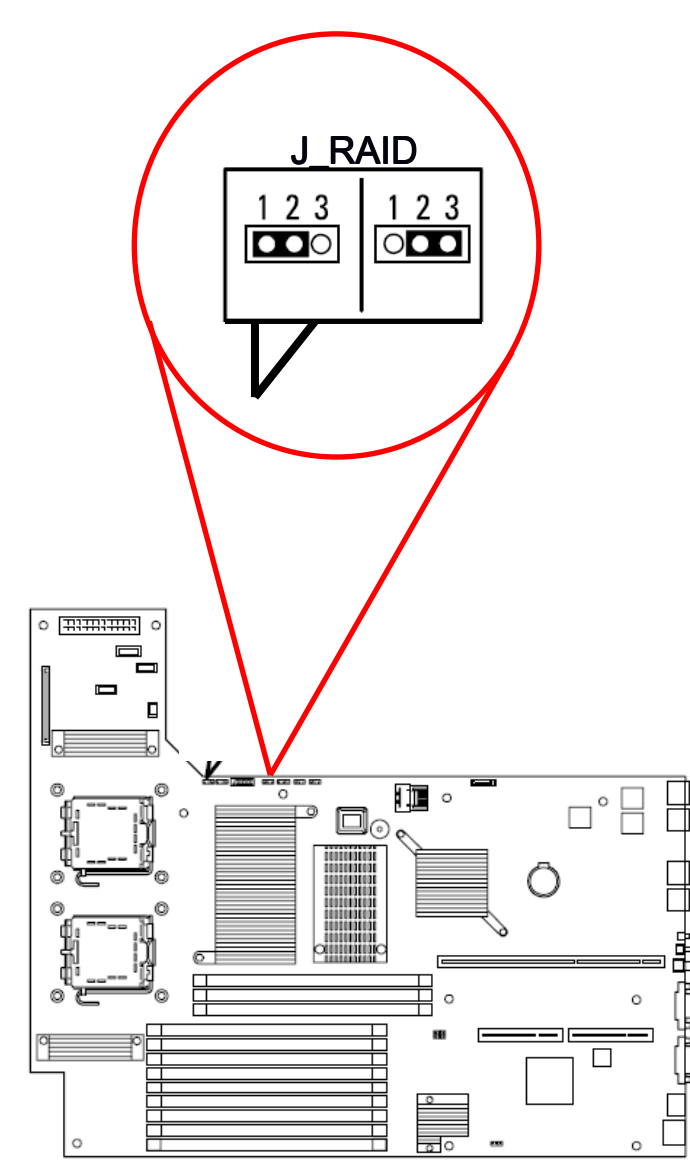

F2, Advanced / Peripheral / Serial ATA:

# **J\_RAID Position 1-2 = RAID mode**

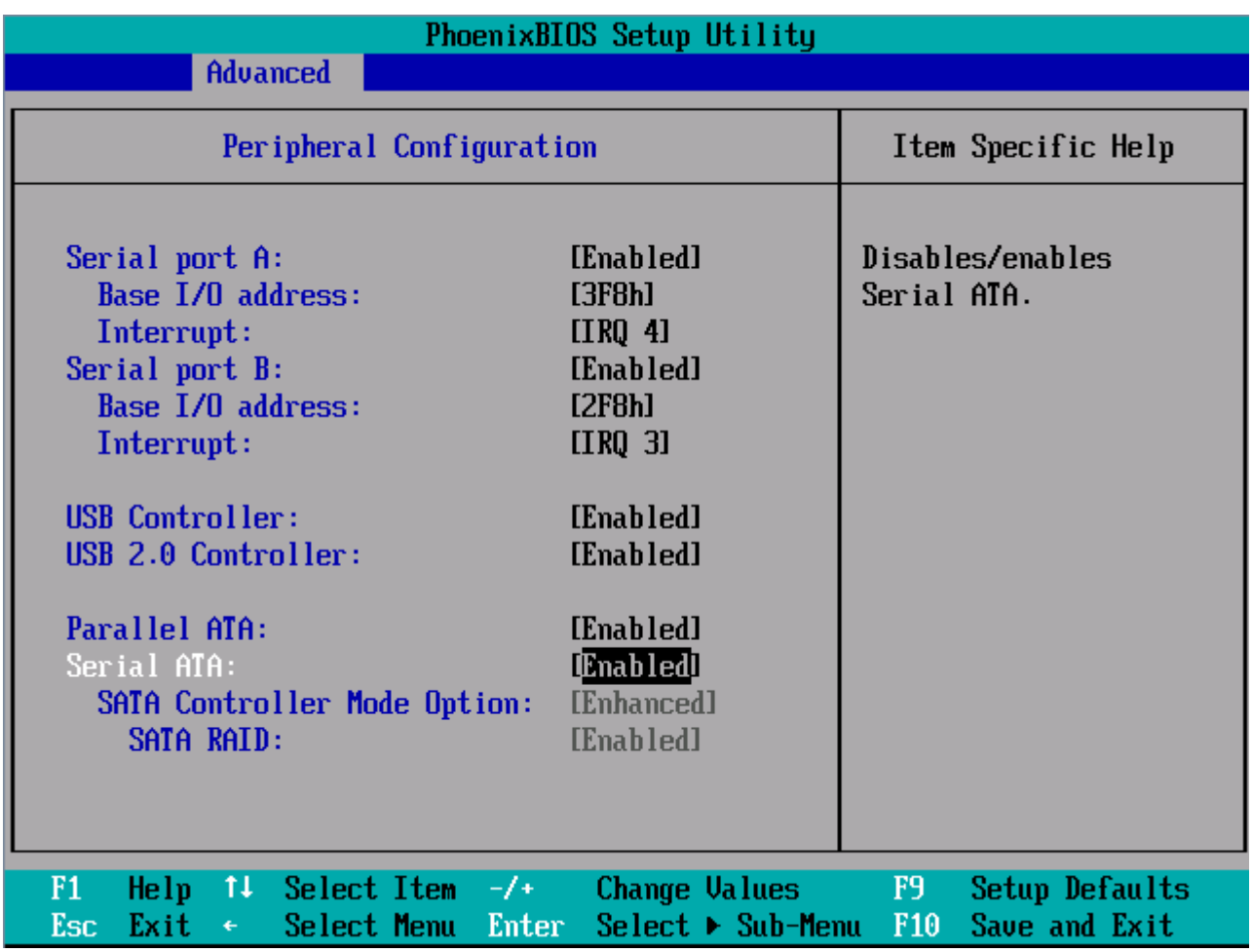

## **J\_RAID Position 2-3 = AHCI = non RAID**

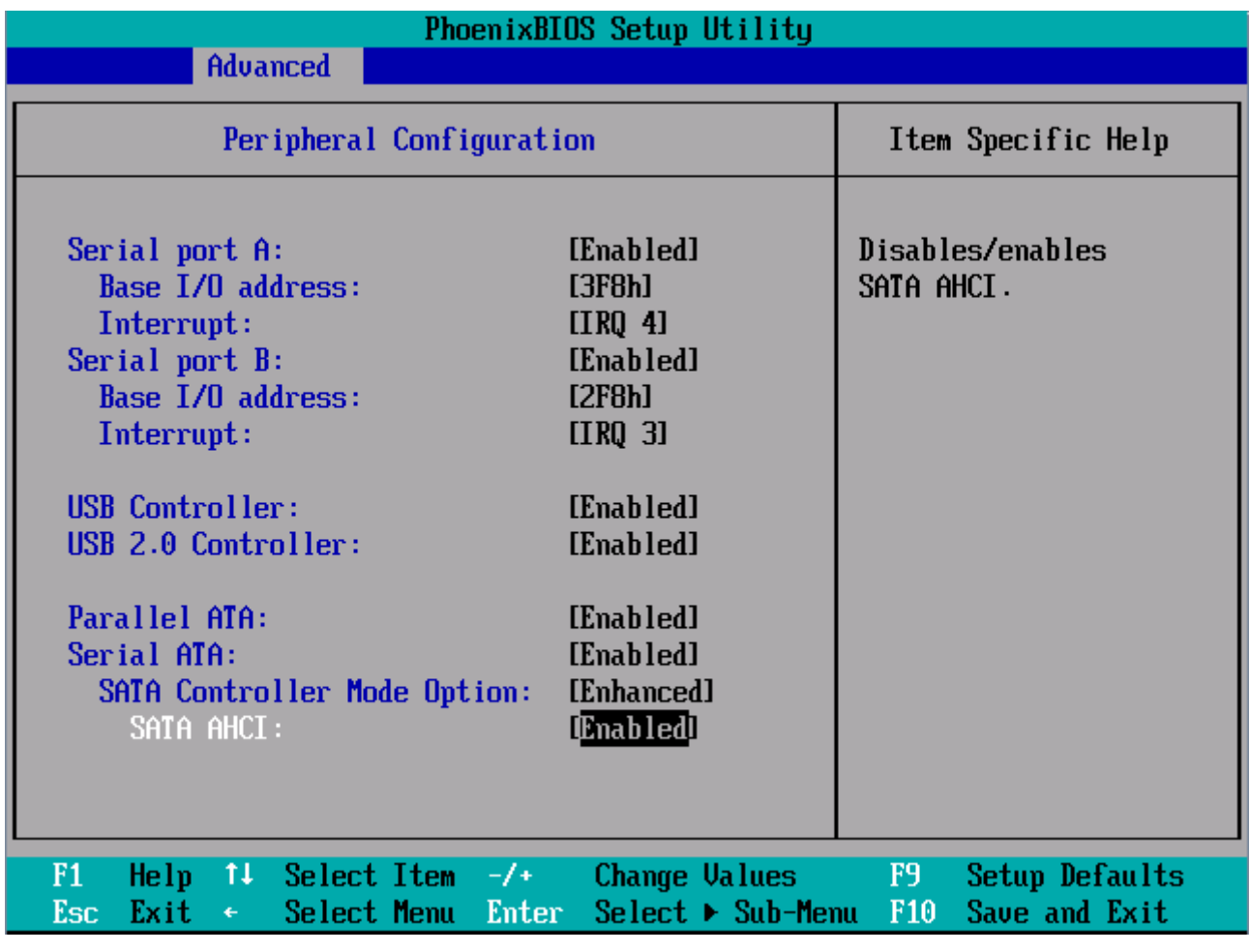

#### **See also**

- This screen shot has been done on motherboard revision 1.0

- On first batch R440 E1 / R460 E1 servers, label present on cover of server was wrong. Jumper positions were described the other way around. To confirm the controller mode, refer to SETUP.

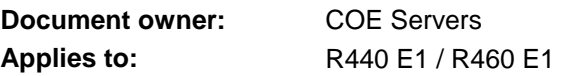